### <span id="page-0-0"></span>MutantC v<sub>3</sub> "Hardware shell for RPi form factor boards"

Cyril Hrubis

### 6. February 2021

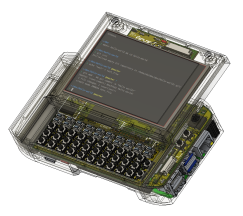

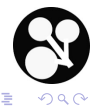

Cyril Hrubis **[MutantC v3](#page-8-0)** 6. February 2021 1/9

 $\rightarrow$   $\equiv$   $\rightarrow$ 

∍  $\mathbf{p}$ 

 $(0 \times 4)$ 

# What is MutantC

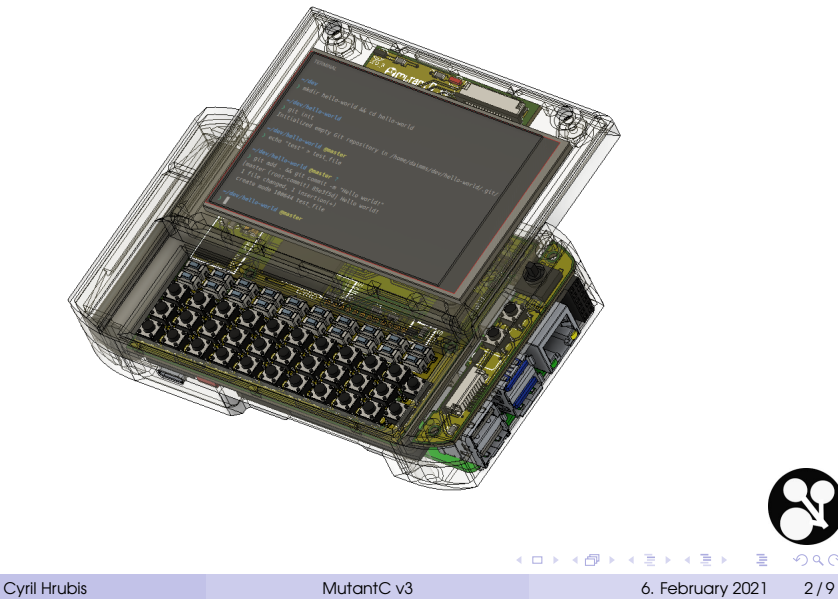

 $299$ 

- SPI sliding display with touchscreen I do have cheap 4" 480x320, but I would like to try eInk as well.
- Hardware keyboard + jostick mouse
- Rechargeable 18650 Li-ion battery
- **Buzzer, LEDs, etc.**

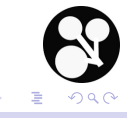

- **Docking connector**
- RTC that can also wake up the machine
- **Internal addon board with PWR, i2c, UART and GPIOs** I do plan to fit GPS module there
- Various sensors inside

Gyroscope, accelerometer, atmosferic pressure, temperature

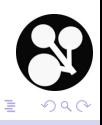

 $\rightarrow$   $\equiv$   $\rightarrow$ 

**4 ロ ト 4 何 ト 4** 

- Reasonably easy to build
- Affordable to build even in small quantities
- **Upgradeable**
- **•** Easily repairable
- **•** Easy to modify

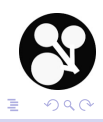

 $\rightarrow$   $\Rightarrow$   $\rightarrow$ 

- Body is 3D printed, held together by few screws
- Most components are soldered/connected to main PCB
- Sliding display is connected via FPC cable

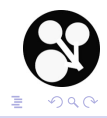

# Block schematic I

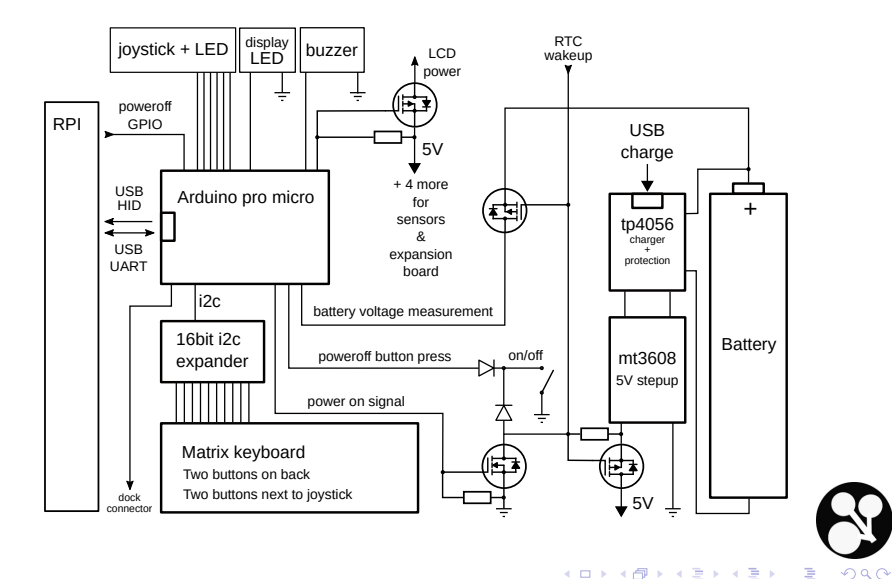

# Block schematic II

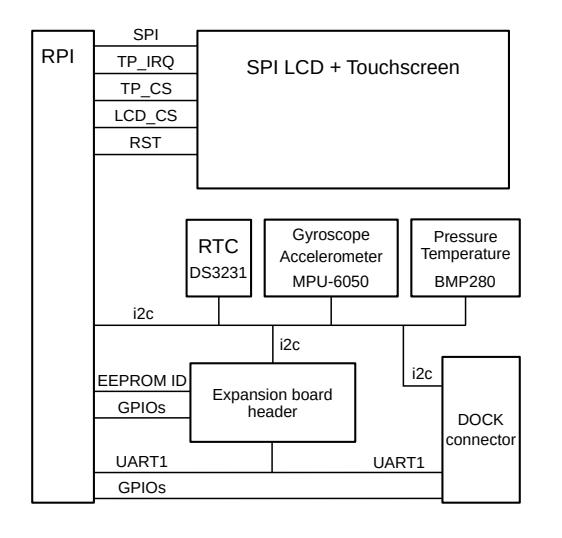

÷.  $QQ$ 

K ロ ▶ K 個 ▶ K 君 ▶ K 君 ▶

#### <span id="page-8-0"></span>**• Home Pages:**

<https://mutantc.gitlab.io/>

#### **•** GIT repository:

<https://gitlab.com/mutantC/mutantc-v3/>

#### **•** YouTube:

<https://www.youtube.com/c/mutantC>

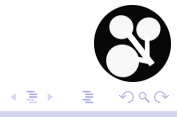

 $\mathbf{p}$ 

 $($   $\Box$   $)$   $($   $\Box$   $)$